# **TD: DHCP**

### **Exercice1 :**

- 1. **Question 1:** Répondre par vrai ou faux aux assertions suivantes en justifiant votre réponse.
	- a. En appliquant le masque par défaut, l'adresse 193.95.66.0 peut être attribuée à une machine.
	- b. Un serveur DHCP est capable d'allouer une adresse IP à un client en fonction de son adresse MAC.
	- c. Un client DHCP obtient systématiquement la même adresse IP chaque fois qu'il effectue la demande
	- d. Il est possible d'avoir plusieurs serveurs DHCP sur un même réseau.
	- e. Un serveur DHCP peut proposer aux clients l'adresse du routeur par défaut.
- 2. **Question 2 :** Soit un réseau IP géré par un serveur DHCP utilisant l'intervalle d'adresses de 192.168.1.1 à 192.168.1.100. Quels problèmes peuvent surgir si un client configure manuellement sa machine en utilisant l'adresse IP 192.168.1.2 ? Etudier le cas où l'adresse est déjà alloué par le serveur DHCP et le cas contraire.
- 3. **Question 3:** Afin d'améliorer la tolérance aux pannes, l'administrateur d'un réseau décide de mettre en place deux serveurs DHCP sur deux machines différentes en utilisant exactement la même étendue d'adresses IP. Quels sont les conséquences de cette stratégie ? Avez-vous une meilleure proposition et en quoi elle consiste ?
- 4. **Question 4:** soit un réseau composé de deux sous réseau IP séparés par un routeur. Sachant que, par défaut, un routeur ne laisse pas passer les messages en diffusion. Proposer une solution pour qu'on puisse prévoir uniquement un serveur DHCP pour tout le réseau. Justifier votre réponse.

## **Exercice 2 :**

- 1. Décrire les paramètres qu'un serveur DHCP peut fournir à un client
- 2. Quel sont les informations que doit maintenir un serveur DHCP sur disque pour pouvoir gérer la reprise suite à un arrêt brusque (par exemple suite à une coupure de courant) ?
- 3. Sachant qu'à chaque démarrage, un client essaye d'obtenir son ancienne adresse IP. Quels sont les conséquences possibles d'un arrêt puis redémarrage d'un client DHCP ?
- 4. Si un réseau contient plusieurs serveurs DHCP. Expliquer comment un serveur DHCP se rend compte que l'offre qu'il a proposée pour un client n'était pas retenue.
- 5. Soient les messages suivants :

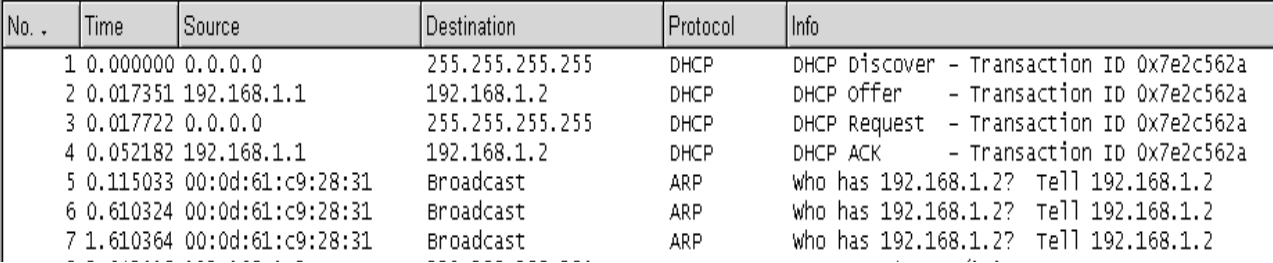

a. Identifier l'adresse IP du serveur DHCP

- b. Identifier l'adresse IP que le serveur propose pour le client
- c. Pour le message 1, est-ce que le client connait l'adresse IP du serveur DHCP ? Expliquer
- d. Pour le message 3, est-ce que le client connait l'adresse IP du serveur DHCP ? Expliquer
- e. Quel est l'utilité des 3 paquets ARP ?

#### **Exercice 3 :**

Soit le fichier *dhcpd.conf* suivant :

```
# Sample dhcpd.conf
ddns-update-style ad-hoc;
subnet 192.168.16.64 netmask 255.255.255.192 {
   range 192.168.16.66 192.168.16.126;
   option domain-name "infcom.rnu.tn";
   option routers 192.168.16.65;
   option broadcast-address 192.168.16.80;
   default-lease-time 7200;
   max-lease-time 7200;
}
host Poste1 {
         hardware ethernet 08:00:2b:4c:29:32;
         fixed-address 192.168.16.99;
}
```
- 1.Cette configuration permet-elle de préciser aux clients les adresses IP des serveurs DNS ? Expliquer ?
- 2.Donner la signification des quatre dernières lignes du fichier dhcp.conf ci-dessus.
- 3.Un agresseur (n'ayant pas accès au poste 1) peut-il obtenir l'adresse IP 192.168.16.99. Si oui, comment ?
- 4.Un client windows a obtenu sa configuration TCP/IP à partir de ce serveur DHCP. Il lance ensuite la commande ipconfig /all. Compléter le texte manquant.

```
C :> ipconfig /all
Carte Ethernet Connexion au réseau local:
     Description: Carte réseau Fast Ethernet PCI Realtek RTL8139 Family
     Adresse physique: …………………………………………………………………………………
    DHCP activé: Oui
     Configuration automatique activée: Oui
     Adresse IP: 192.168.16.99
     Masque de sous-réseau: ……………………………………………………………………
     Passerelle par défaut : …………………………………………………………………
     Bail obtenu: samedi 22 mai 2010 11:06:50
     Bail expirant : ………………………………………………………………………………………
```
# **Correction TD: DHCP**

### **Exercice1 :**

1. **Question 1:** Répondre par vrai ou faux aux assertions suivantes en justifiant votre réponse. f. En appliquant le masque par défaut, l'adresse 193.95.66.0 peut être attribuée à une machine.

**→** Faux. C'est l'adresse d'un réseau dans la classe C.

g. Un serveur DHCP est capable d'allouer une adresse IP à un client en fonction de son adresse MAC.

Vrai. En spécifiant la correspondance (adresse Ip, adresse MAC) du lient dans le fichier de

configuration du serveur

h. Un client DHCP obtient systématiquement la même adresse IP chaque fois qu'il effectue la demande

Faux. DHCP permet l'allocation dynamique des adresses IP

 Vrai. Dans le cas où DHCP possède une correspondance (adresse Ip, adresse MAC) du lient dans son fichier de configuration.

i. Il est possible d'avoir plusieurs serveurs DHCP sur un même réseau.

Vrai. Un client peut recevoir plusieurs offres DHCP

j. Un serveur DHCP peut proposer aux clients l'adresse du routeur par défaut.

Vrai. Cela pourrait être spécifié dans son fichier de configuration

2. **Question 2 :** Soit un réseau IP géré par un serveur DHCP utilisant l'intervalle d'adresses de 192.168.1.1 à 192.168.1.100. Quels problèmes peuvent surgir si un client configure manuellement sa machine en utilisant l'adresse IP 192.168.1.2 ? Etudier le cas où l'adresse est déjà alloué par le serveur DHCP et le cas contraire.

Cas où l'adresse est déjà allouée par le serveur: conflits d'adresses

 Cas où l'adresse n'est pas allouée par le serveur: Le client fonctionne normalement. Cependant, l'adresse est considérée libre chez le serveur et peut l'offrir à un autre client

5. **Question 3:** Afin d'améliorer la tolérance aux pannes, l'administrateur d'un réseau décide de mettre en place deux serveurs DHCP sur deux machines différentes en utilisant exactement la même étendue d'adresses IP. Quels sont les conséquences de cette stratégie ? Avez-vous une meilleure proposition et en quoi elle consiste ?

 Conséquence : une même adresse peut être proposée (DHCPOFFER) voire affectée (DHCPACK) à deux clients différents (en même temps car sinon DHCP teste l'existence de l'adresse proposée avant d'envoyer le DHCPACK).

◆ Proposition : deux plages différentes

6. **Question 4:** soit un réseau composé de deux sous réseau IP séparés par un routeur. Sachant que, par défaut, un routeur ne laisse pas passer les messages en diffusion. Proposer une solution pour qu'on puisse prévoir uniquement un serveur DHCP pour tout le réseau. Justifier votre réponse.

 Activer le relayage des paquets DHCP dans le routeur ou installer un relais DHCP dans le sous réseau qui ne contient pas le serveur DHCP.

### **Exercice 2 :**

- 1. Décrire les paramètres qu'un serveur DHCP peut fournir à un client
- Adresse IP, Netmask, adresse de broadcast, passerelle par défaut, adresses des DNS…
- 2. Quel sont les informations que doit maintenir un serveur DHCP sur disque pour pouvoir gérer la reprise suite à un arrêt brusque (par exemple suite à une coupure de courant) ?
- Adresses IP affectées, adresses MAC, début et fin des baux
- 3. Sachant qu'à chaque démarrage, un client essaye d'obtenir son ancienne adresse IP. Quels sont les conséquences possibles d'un arrêt puis redémarrage d'un client DHCP ?
- Le client obtient son ancienne adresse si elle est encore libre chez son serveur DHCP (voir automate).
- 4. Si un réseau contient plusieurs serveurs DHCP. Expliquer comment un serveur DHCP se rend compte que l'offre qu'il a proposée pour un client n'était pas retenue.

 En recevant un DHCPREQUEST (message envoyé en diffusion) qui contient l'identité du serveur DHCP sélectionné (qui n'est pas la sienne).

5. Soient les messages suivants :

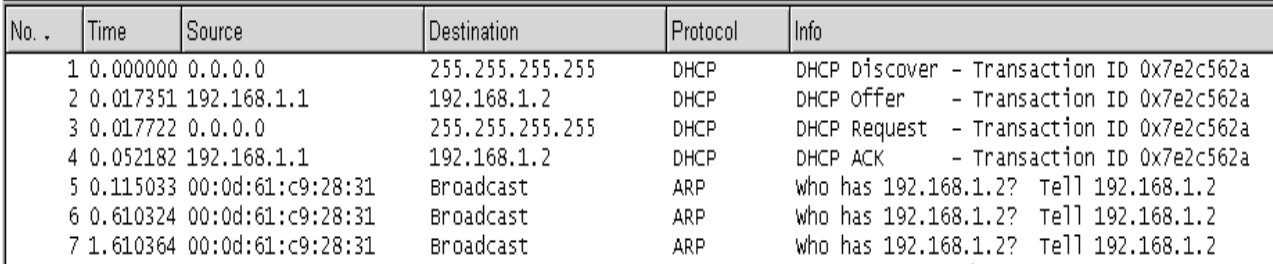

- a. Identifier l'adresse IP du serveur DHCP  $\rightarrow$  192.18.1.1
- b. Identifier l'adresse IP que le serveur propose pour le client  $\rightarrow$  192.168.1.2
- c. Pour le message 1, est-ce que le client connait l'adresse IP du serveur DHCP ? Expliquer Non. Le client ne connait même pas s'il ya des serveurs DHCP ou non
- d. Pour le message 3, est-ce que le client connait l'adresse IP du serveur DHCP ? Expliquer **→** Oui. Le client a déjà reçu l'adresse du serveur dans DHCPOFFER
- e. Quel est l'utilité des 3 paquets ARP?  $\rightarrow$  pour savoir si l'adresse 192.168.1.2 est déjà utilisé par un autre client ou non

#### **Exercice 3 :**

Soit le fichier *dhcpd.conf* suivant :

```
# Sample dhcpd.conf
ddns-update-style ad-hoc;
subnet 192.168.16.64 netmask 255.255.255.192 {
```

```
 range 192.168.16.66 192.168.16.126;
   option domain-name "infcom.rnu.tn";
   option routers 192.168.16.65;
   option broadcast-address 192.168.16.80;
   default-lease-time 7200;
   max-lease-time 7200;
}
host Poste1 {
         hardware ethernet 08:00:2b:4c:29:32;
         fixed-address 192.168.16.99;
}
```
5.Cette configuration permet-elle de préciser aux clients les adresses IP des serveurs DNS ? Expliquer ?

non, il n'y a pas la ligne *option domain name servers*

- 6.Donner la signification des quatre dernières lignes du fichier dhcp.conf ci-dessus.
- assigner l'adresse statique 192.168.16.99 au client d'adresse MAC 08:00:2b:4c:29:32
- 7.Un agresseur (n'ayant pas accès au poste 1) peut-il obtenir l'adresse IP 192.168.16.99. Si oui, comment ?  $\rightarrow$  oui, en usurpant l'adresse MAC 08:00:2b:4c:29:32
- 8.Un client windows a obtenu sa configuration TCP/IP à partir de ce serveur DHCP. Il lance ensuite la commande ipconfig /all. Compléter le texte manquant.

```
C :> ipconfig /all
Carte Ethernet Connexion au réseau local:
     Description: Carte réseau Fast Ethernet PCI Realtek RTL8139 Family
     Adresse physique: …………08:00:2b:4c:29:32………………
     DHCP activé: Oui
     Configuration automatique activée: Oui
     Adresse IP: 192.168.16.99
     Masque de sous-réseau: ………255.255.255.192 ………………………
     Passerelle par défaut : ……192.168.16.65…………………
     Bail obtenu: samedi 22 mai 2010 11:06:50
     Bail expirant : …… samedi 22 mai 2010 13:06:50…………
```